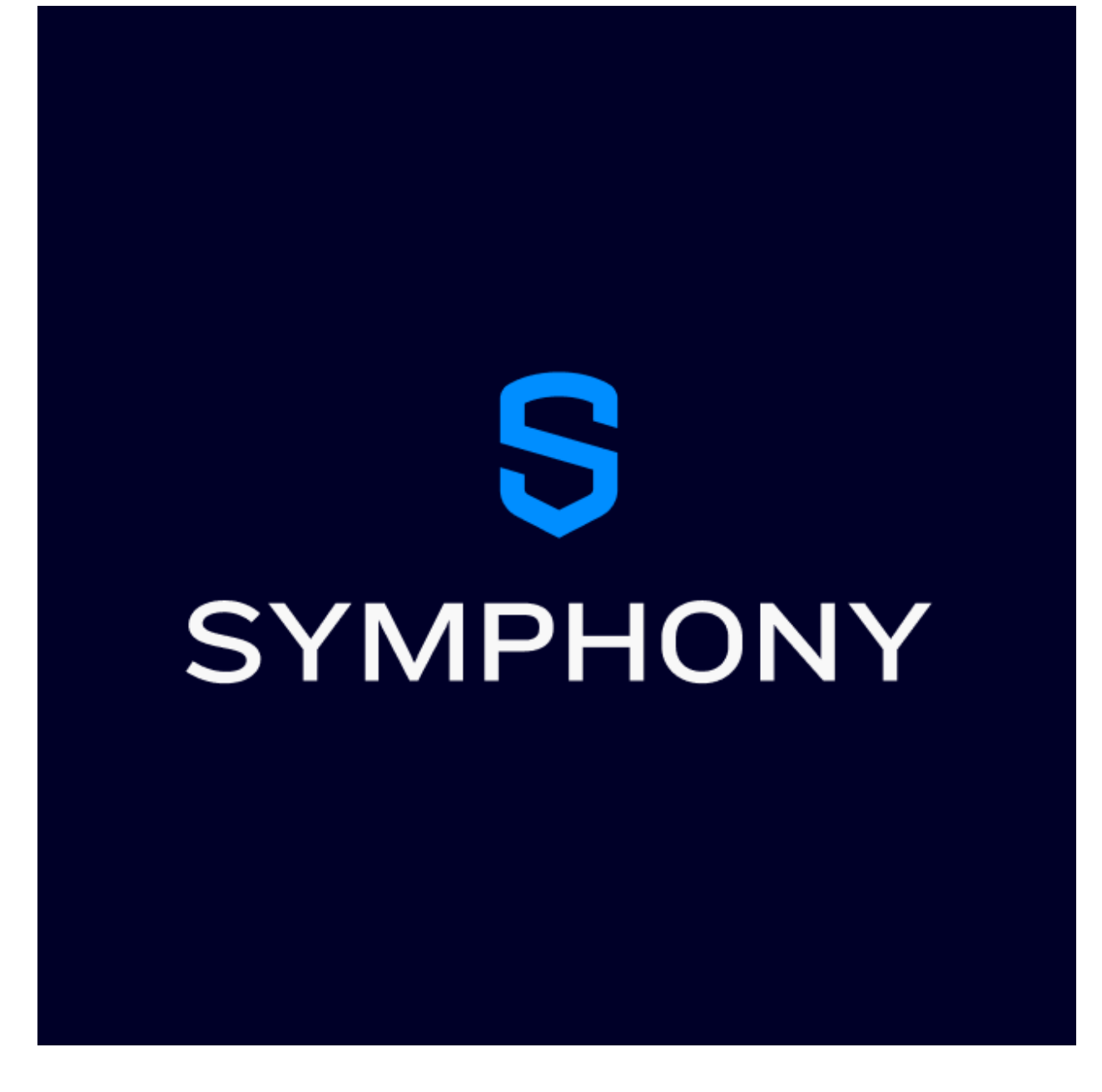

Connected System Plugin for **Appian**

# **Appian Corporation**

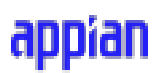

Version 1.0.0

# **Table of Contents**

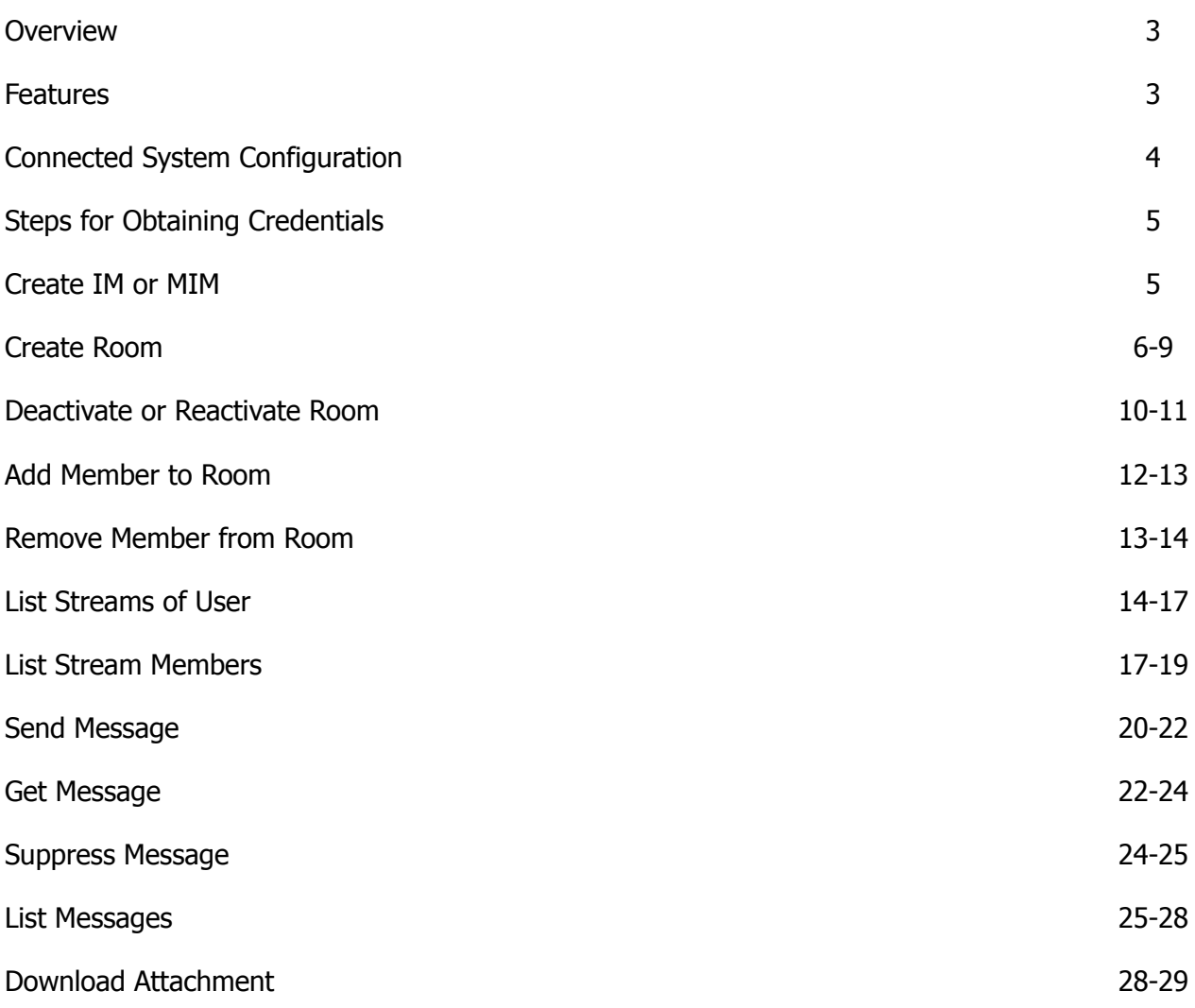

### <span id="page-2-0"></span>**Overview**

Securely communicate across your organization's preferred channels with encrypted, auditable messaging—all within Appian!

The use of non-compliant messaging platforms has led enterprises to face billions in regulatory fines. Symphony helps enable auditable, compliant messaging with clients via WhatsApp, WeChat and SMS. With seamless federation across prominent messaging and voice networks, Symphony delivers fast, compliance-enabled communication with clients within their preferred channels. As an industry leader, Symphony helps over a thousand financial institutions facilitate encrypted and compliant communication between clients while simultaneously eliminating internal communication silos.

With the Symphony Chat connected system, you can receive Symphony notifications, create Symphony chats and chat rooms, and quickly manage your conversations. Use this connected system alongside the Symphony component plug-in to embed an out-of-the-box, themable, and easy to use Symphony UI directly into your Appian workflow.

# <span id="page-2-1"></span>**Features**

- Get Message
- Send Message
- Suppress Message
- Create IM
- Create Room
- Deactivate Room
- Add Member
- Remove Member
- List User Streams

# <span id="page-3-0"></span>**Connected System Configuration**

# **Connected System Properties**

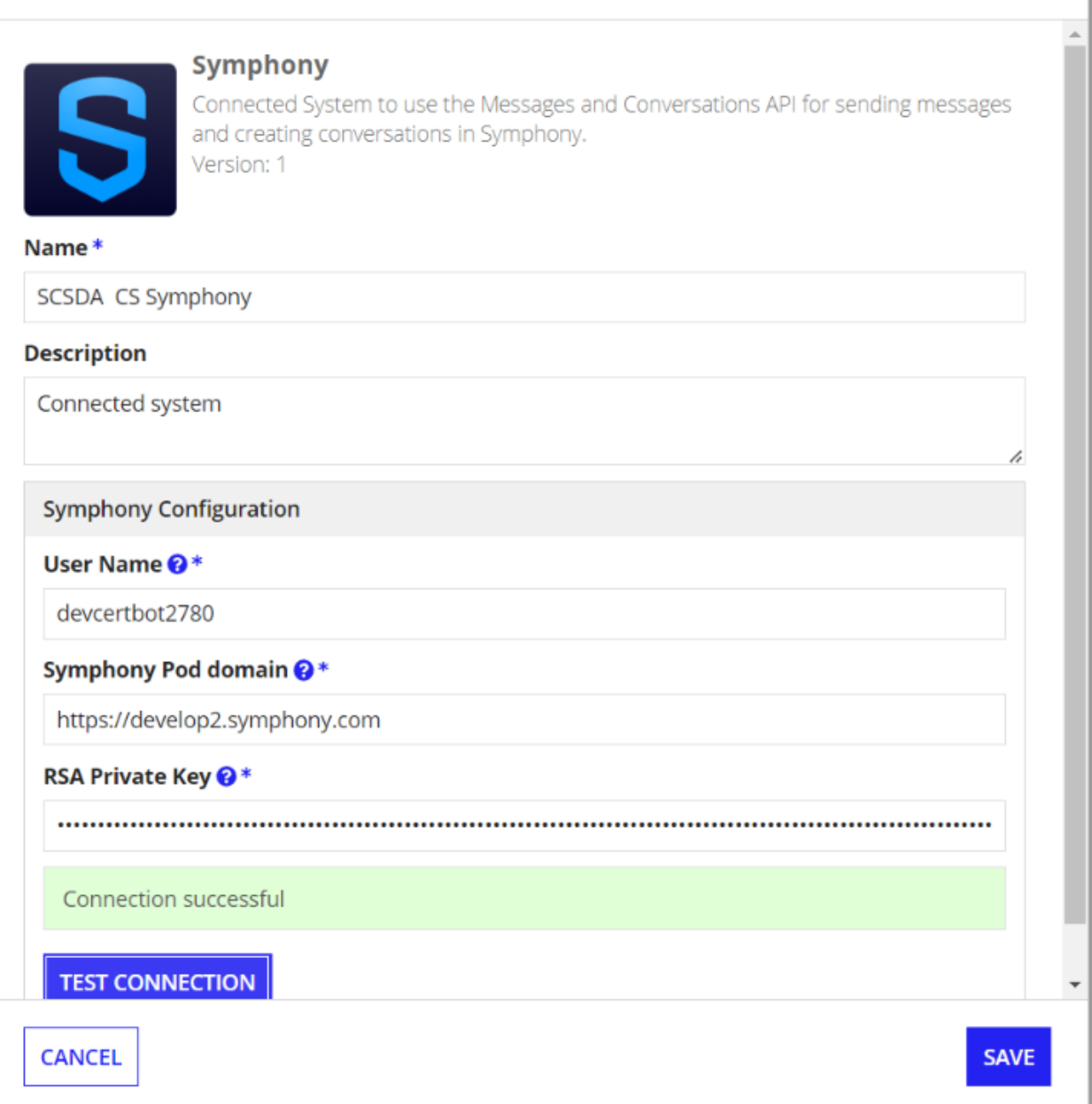

The Symphony Connected System requires the following credentials: Username, Symphony Pod Domain and RSA Private Key.

# <span id="page-4-0"></span>**Steps for obtaining credentials**

- Follow the Step 1 and Step 2 mentioned in the following URL: [https://docs.developers.symphony.com/building-bots-on-symphony/authentication/rsa-a](https://docs.developers.symphony.com/building-bots-on-symphony/authentication/rsa-authentication) [uthentication](https://docs.developers.symphony.com/building-bots-on-symphony/authentication/rsa-authentication)
- Obtain the Private Key file from Step 2 in the above process.
- Provide the Username, Symphony Pod domain and the entire contents of the private key file in the Connected System configuration respectively.
- Click on Test Connection to make sure the connection is successful. If not, please revisit the steps and make sure to provide valid credentials.

# <span id="page-4-1"></span>**Conversation Integrations**

# **● Create IM or MIM**

Creates a new single or multi-party instant message conversation or returns an existing IM or MIM between the specified users and the calling user.

If an user ID with the existing conversation is provided, it returns the Stream ID of the existing conversation.

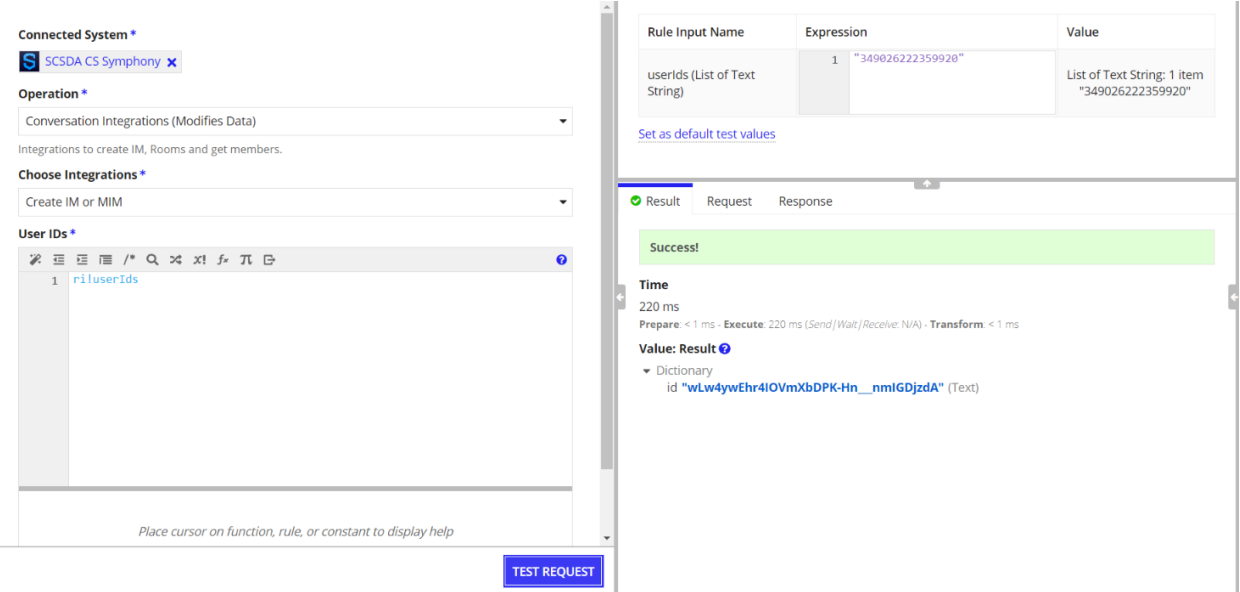

#### **Input:**

#### **User IDs** (List of Text) - Required

**Description:** Provide a single user ID to create an IM or list of user IDs to create a MIM along with the calling user.

# **Output:** Dictionary

```
Unset
{
id: Stream ID
}
```
# <span id="page-5-0"></span>**● Create Room**

Creates a new chat room with the given name, description and the room configuration.

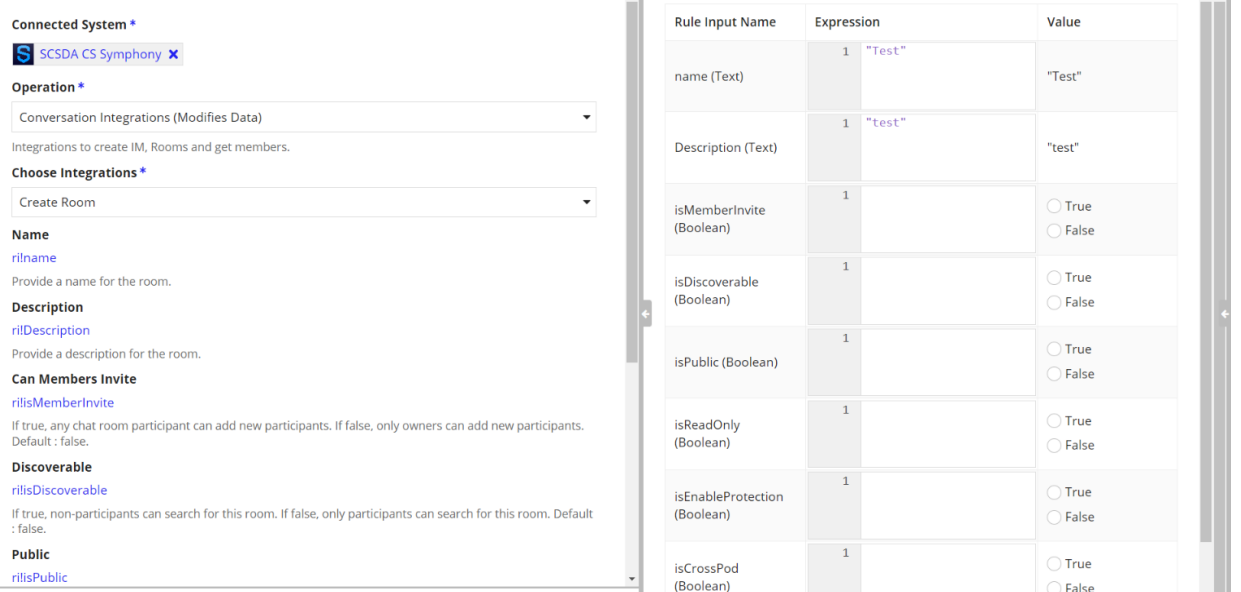

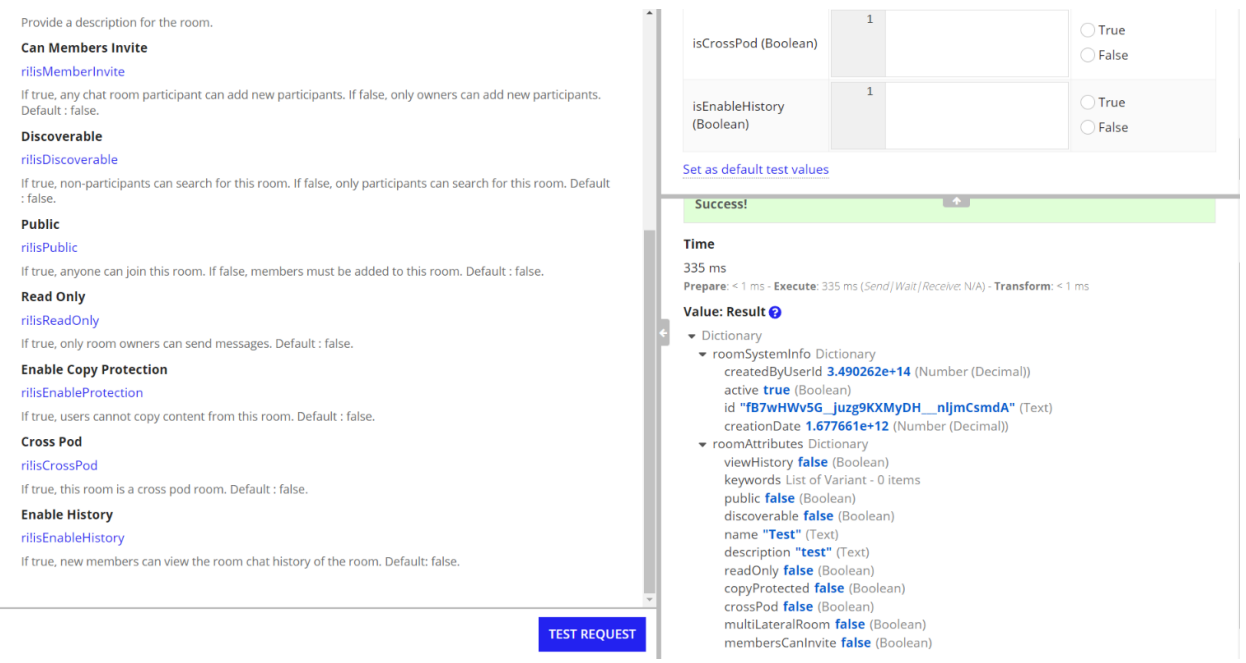

#### **Inputs**

**Name** (Text) - Required

**Description:** Provide a name for the room. **Description** (Text) - Required

**Description:** Provide a description for the room.

**Can Members Invite** (Boolean) - Optional

**Description:** If true, any chat room participant can add new participants. If false, only owners can add new participants. Default : false.

**Discoverable** (Boolean) - Optional

**Description:** If true, non-participants can search for this room. If false, only participants can search for this room. Default : false.

**Public** (Boolean) - Optional

**Description:** If true, anyone can join this room. If false, members must be added to this room. Default : false.

**Read Only** (Boolean) - Optional

**Description:** If true, only room owners can send messages. Default: false.

**Enable Copy Protection** (Boolean) - Optional

**Description:** If true, users cannot copy content from this room. Default : false.

**Cross Pod** (Boolean) - Optional

**Description:** If true, this room is a cross pod room. Default: false.

#### **Enable Copy Protection** (Boolean) - Optional

**Description:** If true, new members can view the room chat history of the room. Default: false.

**Enable History** (Boolean) - Optional

**Description:** If true, new members can view the room chat history of the room. Default: false.

```
Unset
       {
              roomSystemInfo (Dictionary)
              {
                     createdByUserId : 3.490262e+14(Number (Decimal))
                     active : true(Boolean)
                     id : "fB7wHWv5G__juzg9KXMyDH___nljmCsmdA"(Text)
                     creationDate : 1.677661e+12(Number (Decimal))
         }
       roomAttributes (Dictionary) {
              viewHistory : false (Boolean)
              keywords : List of Variant - 0 items
              public : false(Boolean)
              discoverable : false(Boolean)
              name : "Test"(Text)
              description : "test"(Text)
              readOnly : false(Boolean)
              copyProtected : false(Boolean)
              crossPod : false(Boolean)
              multiLateralRoom : false(Boolean)
              membersCanInvite : false(Boolean)
              }
}
```
# <span id="page-9-0"></span>**● Deactivate or Reactivate Room**

To Deactivate or reactivate an existing chatroom. At creation, a new chat room is active by default.

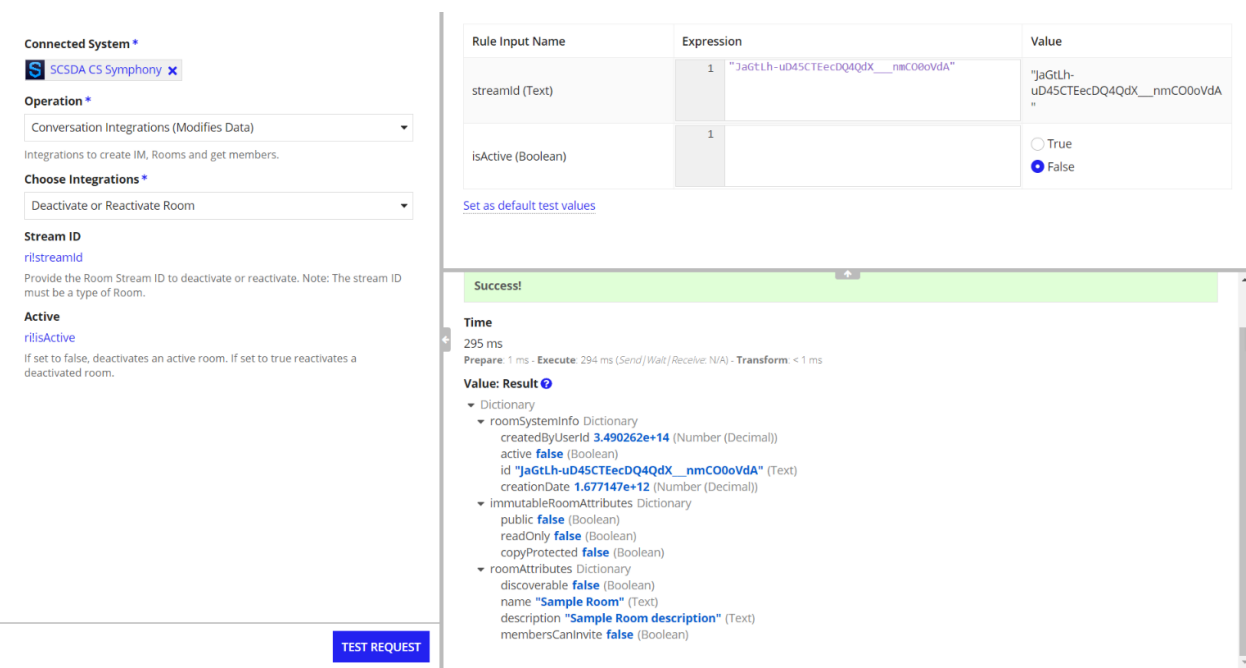

#### **Inputs**

**Stream ID** (Text) - Required

**Description:** Provide the Room Stream ID to deactivate or reactivate.

**Note:** The stream ID must be a type of Room.

**Active** (Boolean) - Required

**Description:** If set to false, deactivates an active room. If set to true reactivates a deactivated room.

```
Unset
```
{

```
roomSystemInfo (Dictionary) {
       createdByUserId : 3.490262e+14(Number (Decimal))
       active : false(Boolean)
       id : "WEUbahiYlrBZYadKVxFhJn___nmIBBSbdA"(Text)
       creationDate : 1.67705e+12(Number (Decimal))
       }
immutableRoomAttributes (Dictionary) {
       public : false(Boolean)
       readOnly : false(Boolean)
       copyProtected : false(Boolean)
       }
roomAttributes (Dictionary) {
       discoverable : false(Boolean)
       name : "Sample Test Room"(Text)
       description : "Sample room with Naveen and DevCertBot4780"(Text)
       membersCanInvite : false(Boolean)
       }
```
}

# <span id="page-11-0"></span>**● Add Member to Room**

Adds a new member to an existing room.

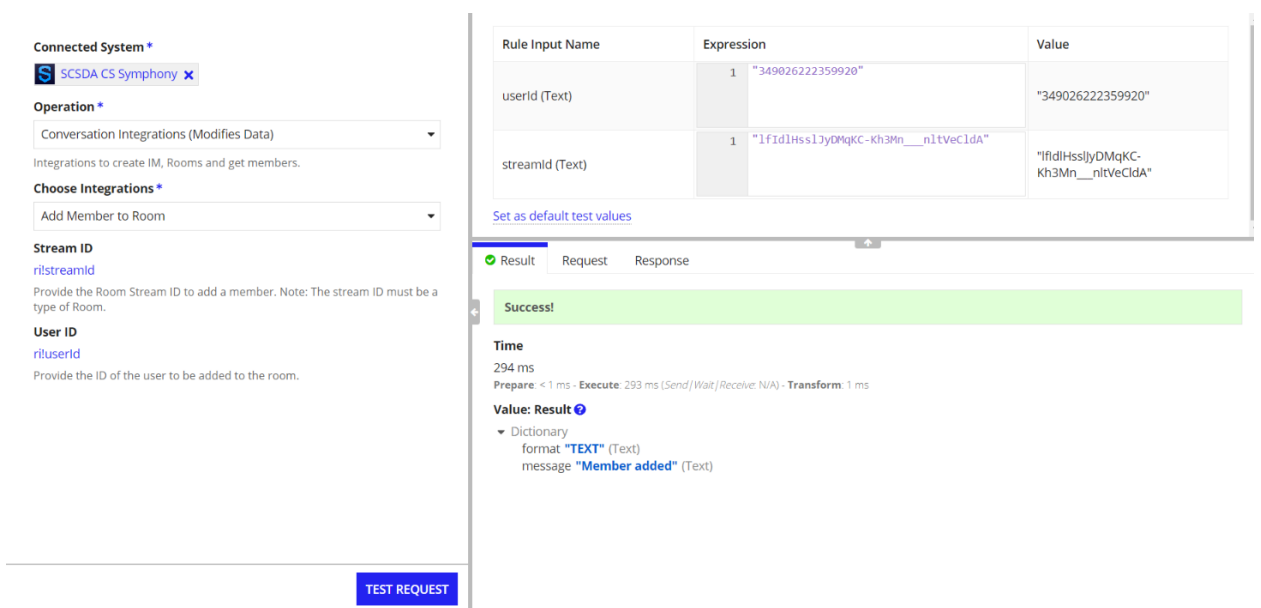

#### **Inputs**

**Stream ID** (Text) - Required

**Description:** Provide the Room Stream ID to add a member.

**Note:** The stream ID must be a type of Room.

**User ID** (Text) - Required

**Description:** Provide the ID of the user to be added to the room.

```
Unset
{
      format : "TEXT"(Text)
      message : "Member added"(Text)
}
```
# <span id="page-12-0"></span>**● Remove Member from Room**

Removes an existing member from an existing room.

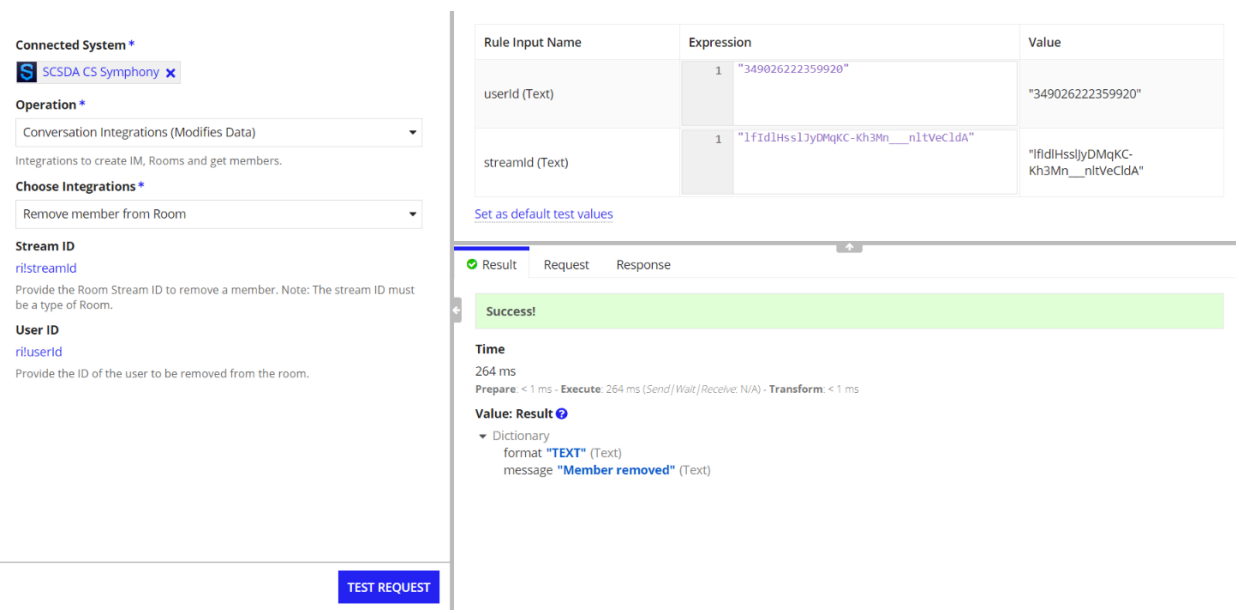

### **Inputs**

**Stream ID** (Text) - Required

**Description:** Provide the Room Stream ID to remove a member.

**Note:** The stream ID must be a type of Room.

**User ID** (Text) - Required

**Description:** Provide the ID of the user to be removed from the room.

# **Output** - Dictionary

Unset { format : "TEXT"(Text) message : "Member removed"(Text) }

# <span id="page-13-0"></span>**● List Streams of User**

Returns a list of all the streams of which the requesting user is a member.

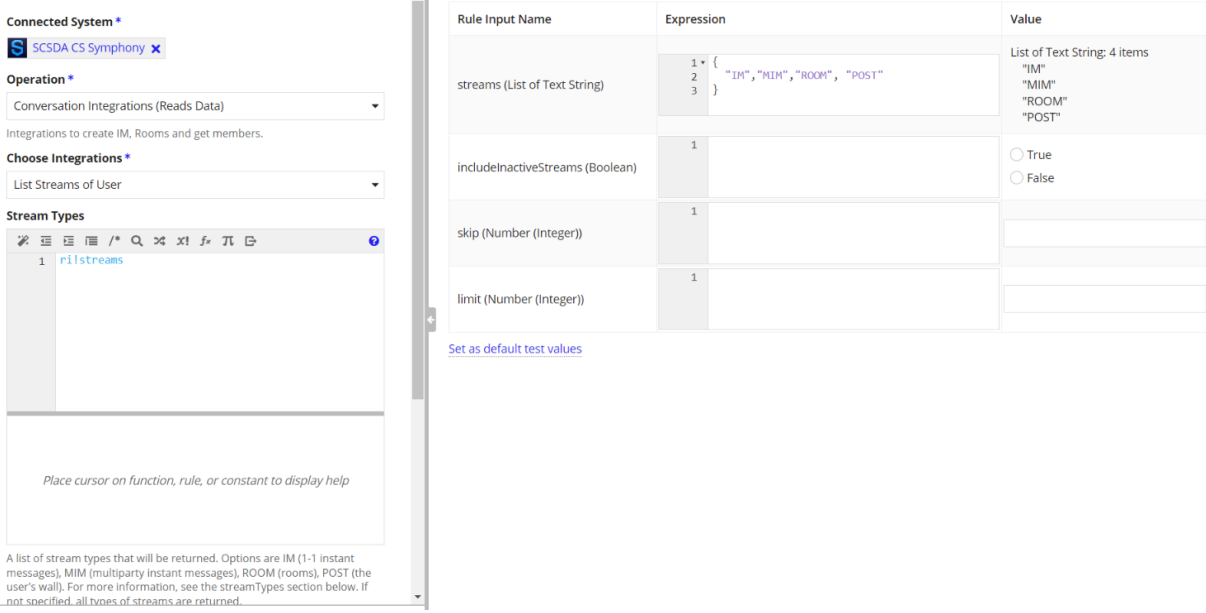

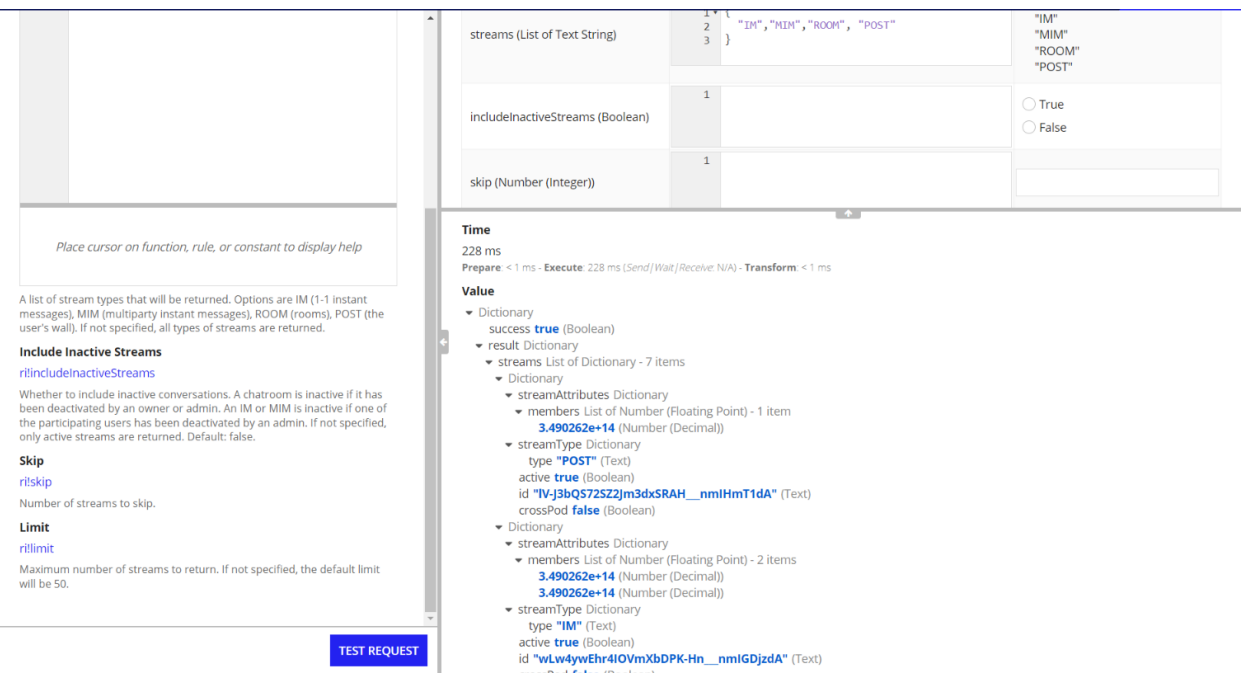

#### **Inputs**

**Stream Types** (List of Text) - Optional

**Description:** A list of stream types that will be returned. Options are : IM (1-1 instant messages), MIM (multiparty instant messages), ROOM (rooms), POST (the user's wall). If not specified, all types of streams are returned.

#### **Include Inactive Streams** (Boolean) - Optional

**Description** : Whether to include inactive conversations. A chatroom is inactive if it has been deactivated by an owner or admin. An IM or MIM is inactive if one of the participating users has been deactivated by an admin. If not specified, only active streams are returned. Default: false.

**Skip** (Number (Integer)) - Optional

**Description:** Number of streams to skip.

**Limit** (Number (Integer)) - Optional

**Description:** Maximum number of streams to return. If not specified, the default limit will be 50.

```
Unset
{
       success : true(Boolean)
       result: { (Dictionary)
              streams :{ (List of Dictionary )- 3 items
                            {
                            streamAttributes :{ (Dictionary)
                                    members : { (List of Number (Floating Point)) - 1
                                    item
                                           3.490262e+14(Number (Decimal))
                                           }
                                    }
                            streamType : { (Dictionary)
                                   type : "POST"(Text)
                            active : true(Boolean)
                            id : "lV-J3bQS72SZ2Jm3dxSRAH___nmIHmT1dA"(Text)
                            crossPod : false(Boolean)
                            }
                            }
                            {
                            streamAttributes : { (Dictionary)
                                    members : { (List of Number (Floating Point) ) - 2
                                    items
                                           3.490262e+14(Number (Decimal))
                                           3.490262e+14(Number (Decimal))
                                           }
                                           }
                            streamType : { (Dictionary)
                                    type : "IM"(Text)
```

```
active : true(Boolean)
      id : "wLw4ywEhr4IOVmXbDPK-Hn___nmIGDjzdA"(Text)
      crossPod : false(Boolean)
      }
      }
{
      streamType : { (Dictionary)
             type : "ROOM"(Text)
      active : true(Boolean)
      id : "JaGtLh-uD45CTEecDQ4QdX___nmCO0oVdA"(Text)
      crossPod : false(Boolean)
      }
      roomAttributes : { (Dictionary)
             name : "Sample Room"(Text)
             }
```
}

}

#### **● List Stream Members**

Returns a list of all the current members of a stream (IM, MIM, or chatroom).

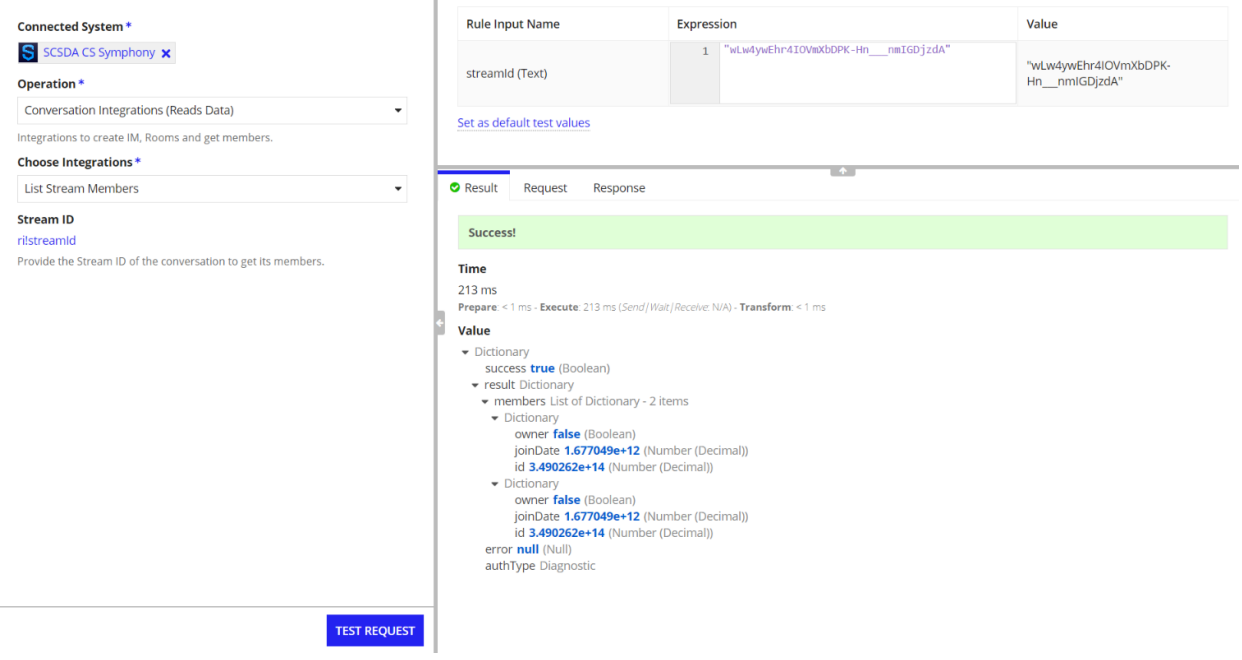

#### **Inputs**

**Stream ID** (Text) - Required

**Description :** Provide the Stream ID of the conversation to get its members.

```
Output: (Dictionary)
```

```
Unset
{
       success : true(Boolean)
result : { (Dictionary)
      members : { (List of Dictionary) - 2 items
              {
                     owner : false(Boolean)
                     joinDate : 1.677049e+12(Number (Decimal))
                     id : 3.490262e+14(Number (Decimal))
                     }
```

```
{
                    owner: false(Boolean)
                    joinDate: 1.677049e+12(Number (Decimal))
                   id : 3.490262e+14(Number (Decimal)) }
             }
      }
}
```
# <span id="page-19-0"></span>**Message Integrations**

### **● Send Message**

Enables you to post a new message to a given list of streams (each stream can either be a chatroom, an IM or a multiparty IM).

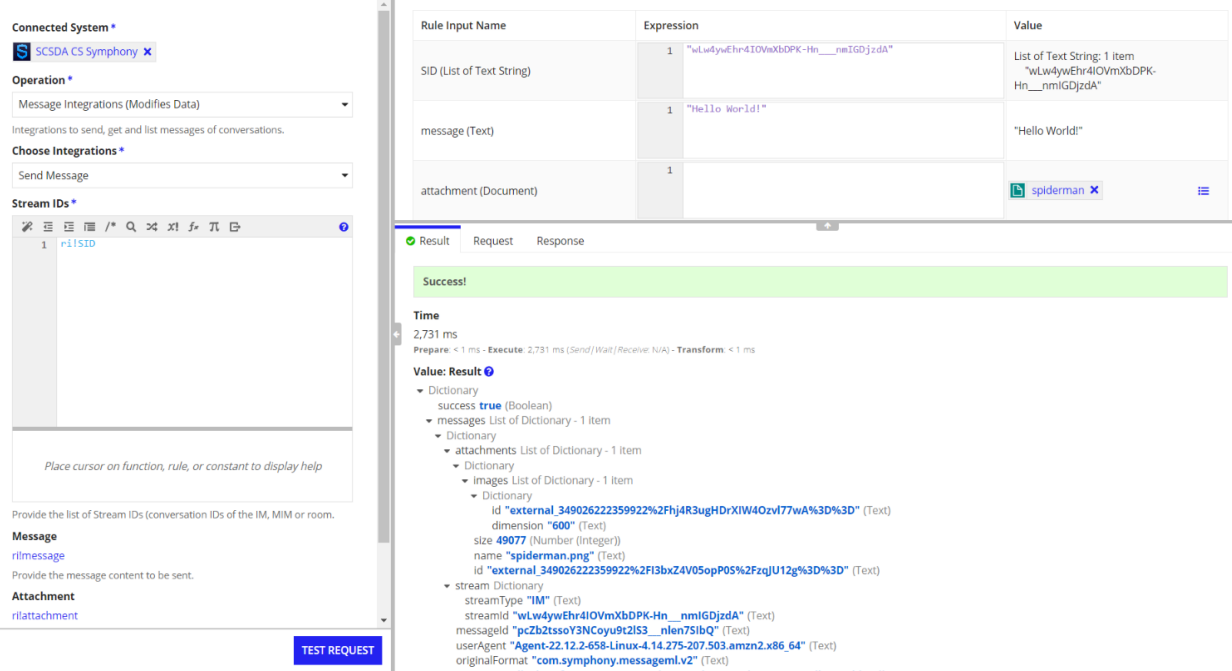

#### **Inputs**

**Stream IDs** (List of Text) - Required

**Description :** Provide the list of Stream IDs (conversation IDs of the IM, MIM or room.

**Message** (Text) - Required

**Description :** Provide the message content to be sent.

**Attachment** (Document) - Optional

**Description:** Provide the document to send as attachment. Supported file types : "bmp","doc","png","mpeg","cdi","jpg","mpg","xls","pdf","avi","csv","pptx","tiff","x-tiff","wbmp"," docx","tif","ppt","gif","mov","jpeg","xlsx","m4v","mp4".

**Note :** File size limit is 30 MB.

#### **Output** (Dictionary)

```
Unset
{
success : true(Boolean)
messages : { (List of Dictionary) - 1 item
      {
             attachments : { (List of Dictionary )- 1 item
                    {
                           images : (List of Dictionary )- 1 item
                                  {
                                         id :
                                         "external_349026222359922%2Fd7clKAes4
                                         hi4Ca5QA%2BJduA%3D%3D"(Text)
                                         dimension : "600"(Text)
                                         }
                           size : 49077(Number (Integer))
                           name : "spiderman.png"(Text)
                           id :
                           "external_349026222359922%2Fd65KWUwayE%2BEE%2B
                           Ni6Y95Tg%3D%3D"(Text)
                           }
                           }
                    }
             stream : { (Dictionary)
                    streamType : "IM"(Text)
                    streamId : "wLw4ywEhr4IOVmXbDPK-Hn___nmIGDjzdA"(Text)
                    }
             messageId : "mi699vKczWsuagoZEryjln___nljGF7UbQ"(Text)
             userAgent :
             "Agent-22.12.2-658-Linux-4.14.275-207.503.amzn2.x86_64"(Text)
             originalFormat : "com.symphony.messageml.v2"(Text)
             message : "<div data-format="PresentationML" data-version="2.0">Hello
             World!</div>"(Text)
             user : { (Dictionary)
                    displayName : "Dev Cert Bot 2780"(Text)
                    userId : 3.490262e+14(Number (Decimal))
```

```
email : "devcertbot2780@bots.symphony.com"(Text)
                    username : "devcertbot2780"(Text)
                    }
             timestamp : 1.67767e+12(Number (Decimal))
             sid : "19b59c91-0c94-4275-a483-f5ab5b369e7d"(Text)
             }
      }
}
```
# <span id="page-21-0"></span>**● Get Message**

Returns details about the specified message with the given message ID.

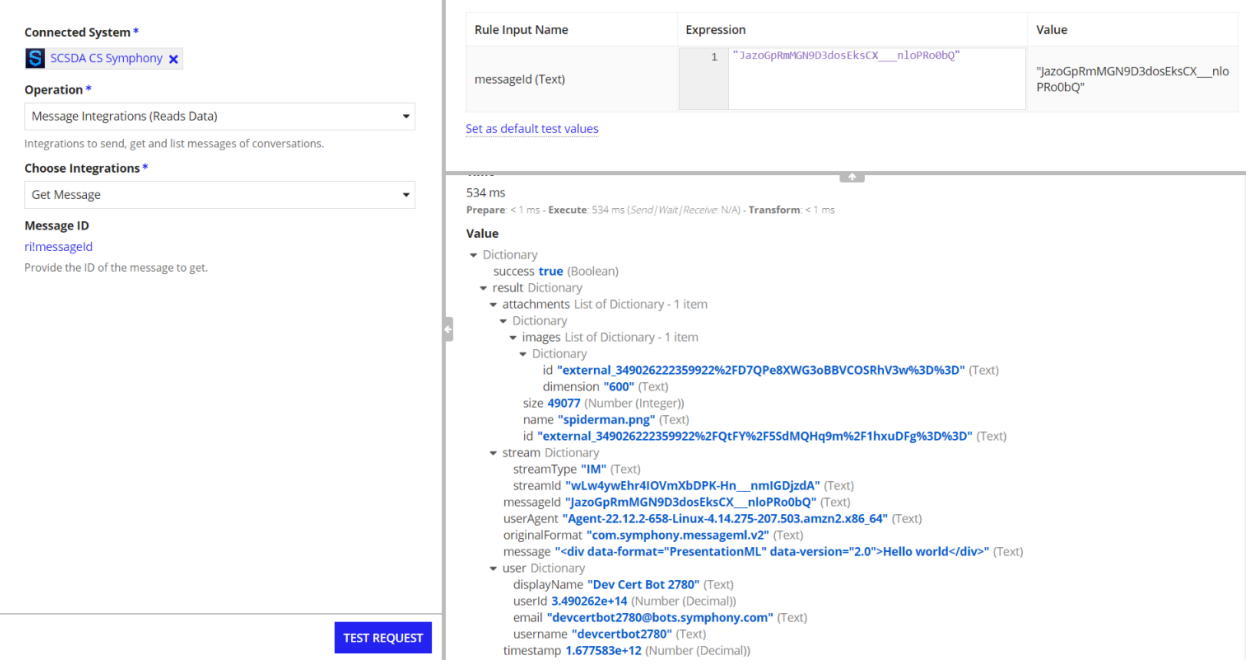

#### **Input**

#### **Message ID** (Text) - Required

**Description :** Provide the ID of the message to get.

```
Unset
{
success : true(Boolean)
messages : { (List of Dictionary) - 1 item
      \{attachments : { (List of Dictionary )- 1 item
                    {images : (List of Dictionary )- 1 item
                                  {
                                         id :
                                         "external_349026222359922%2Fd7clKAes4
                                         hi4Ca5QA%2BJduA%3D%3D"(Text)
                                         dimension : "600"(Text)
                                         }
                           size : 49077(Number (Integer))
                           name : "spiderman.png"(Text)
                           id :
                           "external_349026222359922%2Fd65KWUwayE%2BEE%2B
                           Ni6Y95Tg%3D%3D"(Text)
                           }
                           }
                    }
             stream : { (Dictionary)
                    streamType : "IM"(Text)
                    streamId : "wLw4ywEhr4IOVmXbDPK-Hn___nmIGDjzdA"(Text)
                    }
             messageId : "mi699vKczWsuagoZEryjln___nljGF7UbQ"(Text)
             userAgent :
             "Agent-22.12.2-658-Linux-4.14.275-207.503.amzn2.x86_64"(Text)
             originalFormat : "com.symphony.messageml.v2"(Text)
             message : "<div data-format="PresentationML" data-version="2.0">Hello
             World!</div>"(Text)
             user : { (Dictionary)
                    displayName : "Dev Cert Bot 2780"(Text)
                    userId : 3.490262e+14(Number (Decimal))
                    email : "devcertbot2780@bots.symphony.com"(Text)
                    username : "devcertbot2780"(Text)
                    }
```

```
timestamp : 1.67767e+12(Number (Decimal))
      sid : "19b59c91-0c94-4275-a483-f5ab5b369e7d"(Text)
      }
}}
```
# <span id="page-23-0"></span>**● Suppress Message**

Suppress (Remove) a message from the conversation, preventing its contents from being displayed to users.

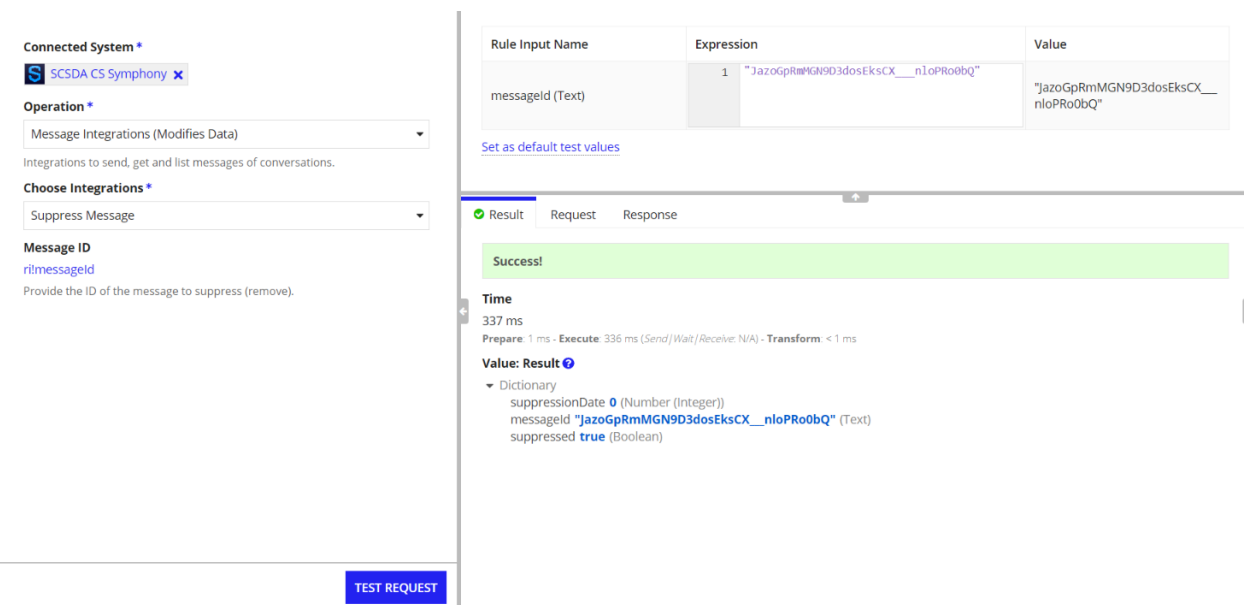

#### **Input**

**Message ID** (Text) - Required

**Description :** Provide the ID of the message to suppress ( remove ).

```
Unset
{
suppressionDate : 0(Number (Integer))
messageId : "JazoGpRmMGN9D3dosEksCX___nloPRo0bQ"(Text)
suppressed : true(Boolean)
}
```
### <span id="page-24-0"></span>**● List Messages**

List messages from an existing stream (IM, MIM, chatroom, wall post). Additionally returns any attachments associated with the message.

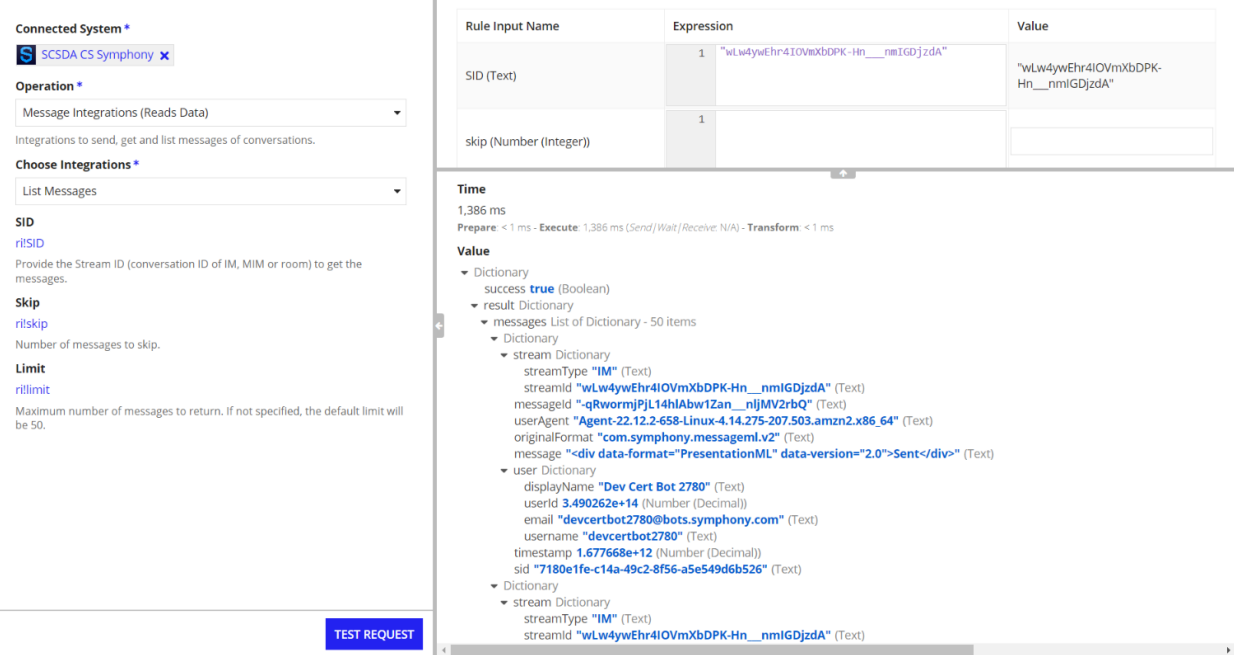

#### **Inputs**

**Stream ID** (Text) - Required

**Description :** Provide the Stream ID (conversation ID of IM, MIM or room) to get the messages.

**Since** (Text) - Optional

**Description:** Timestamp of the earliest possible date of the first message returned. A long integer value representing milliseconds since January 1, 1970.

**Limit** (Number (Integer)) - Optional

**Description:** Maximum number of messages to return. If not specified, the default limit will be 50.

```
Unset
{
success : true(Boolean)
messages : { (List of Dictionary) - 1 item
      {
             attachments : { (List of Dictionary )- 1 item
                    \{images : (List of Dictionary )- 1 item
                                  {
                                         id :
                                         "external_349026222359922%2Fd7clKAes4
                                         hi4Ca5QA%2BJduA%3D%3D"(Text)
                                         dimension : "600"(Text)
                                         }
                           size : 49077(Number (Integer))
                           name : "spiderman.png"(Text)
                           id :
                           "external_349026222359922%2Fd65KWUwayE%2BEE%2B
                           Ni6Y95Tg%3D%3D"(Text)
                           }
                           }
                    }
             stream : { (Dictionary)
                    streamType : "IM"(Text)
                    streamId : "wLw4ywEhr4IOVmXbDPK-Hn___nmIGDjzdA"(Text)
```

```
}
             messageId : "mi699vKczWsuagoZEryjln___nljGF7UbQ"(Text)
             userAgent :
             "Agent-22.12.2-658-Linux-4.14.275-207.503.amzn2.x86_64"(Text)
             originalFormat : "com.symphony.messageml.v2"(Text)
             message : "<div data-format="PresentationML" data-version="2.0">Hello
             World!</div>"(Text)
             user : { (Dictionary)
                    displayName : "Dev Cert Bot 2780"(Text)
                    userId : 3.490262e+14(Number (Decimal))
                    email : "devcertbot2780@bots.symphony.com"(Text)
                    username : "devcertbot2780"(Text)
                    }
             timestamp : 1.67767e+12(Number (Decimal))
             sid : "19b59c91-0c94-4275-a483-f5ab5b369e7d"(Text)
             },
{
stream : { (Dictionary)
      streamType : "IM"(Text)
      streamId : "wLw4ywEhr4IOVmXbDPK-Hn___nmIGDjzdA"(Text)
      }
messageId : "-qRwormjPjL14hlAbw1Zan nljMV2rbQ"(Text)
userAgent: "Agent-22.12.2-658-Linux-4.14.275-207.503.amzn2.x86_64"(Text)
originalFormat : "com.symphony.messageml.v2"(Text)
message : "<div data-format="PresentationML" data-version="2.0">Sent</div>"(Text)
user : { (Dictionary)
      displayName : "Dev Cert Bot 2780"(Text)
      userId : 3.490262e+14(Number (Decimal))
      email : "devcertbot2780@bots.symphony.com"(Text)
      username : "devcertbot2780"(Text)
      }
timestamp : 1.677668e+12(Number (Decimal))
sid : "7180e1fe-c14a-49c2-8f56-a5e549d6b526"(Text)
}
      }
}
```
# <span id="page-27-0"></span>**● Download Attachment**

Downloads the attachment body and saves in the Appian folder by the attachment ID, stream ID, and message ID.

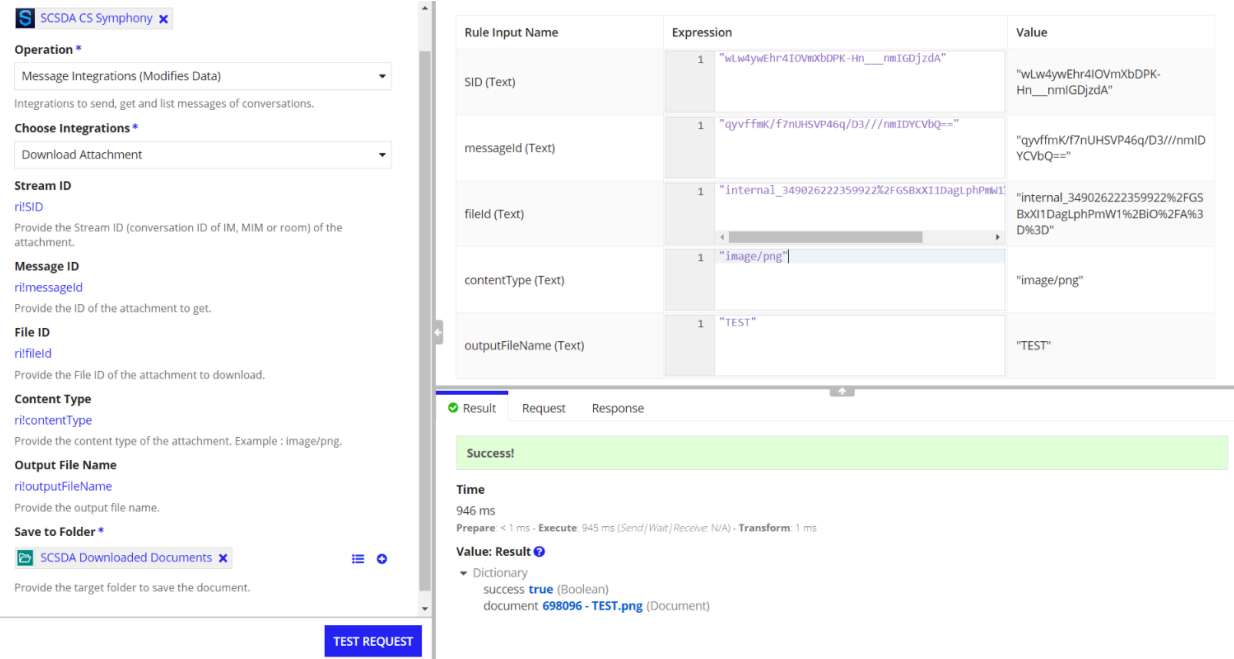

#### **Inputs**

**Stream ID** (Text) - Required

**Description :** Provide the Stream ID (conversation ID of IM, MIM or room) of the attachment.

**Message ID** (Text) - Required

**Description :** Provide the ID of the associated message of the attachment.

**File ID** (Text) - Required

**Description:** Provide the File ID of the attachment to download.

**File Name** (Text) - Required

**Description:** Provide the name of the attachment with extension. Example : image.png.

**Save to Folder** (Folder) - Required

**Description:** Provide the target save to folder where the output file needs to be saved.

**Output** - Dictionary

Unset { success: true, document: documentId - Output file name }